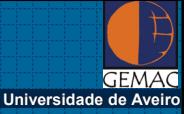

## **RED IBÉRICA MM5: Rede Ibérica para a investigação e desenvolvimento de aplicações do modelo atmosférico MM5**

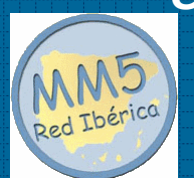

## **Joana Ferreira, Anabela Carvalho, Joana Ferreira, Anabela Carvalho, Ana Cristina Carvalho e Carlos Borrego**

Departamento de Ambiente e Ordenamento, Universidade de Aveiro

**11-12 Março 2004, Lisboa**

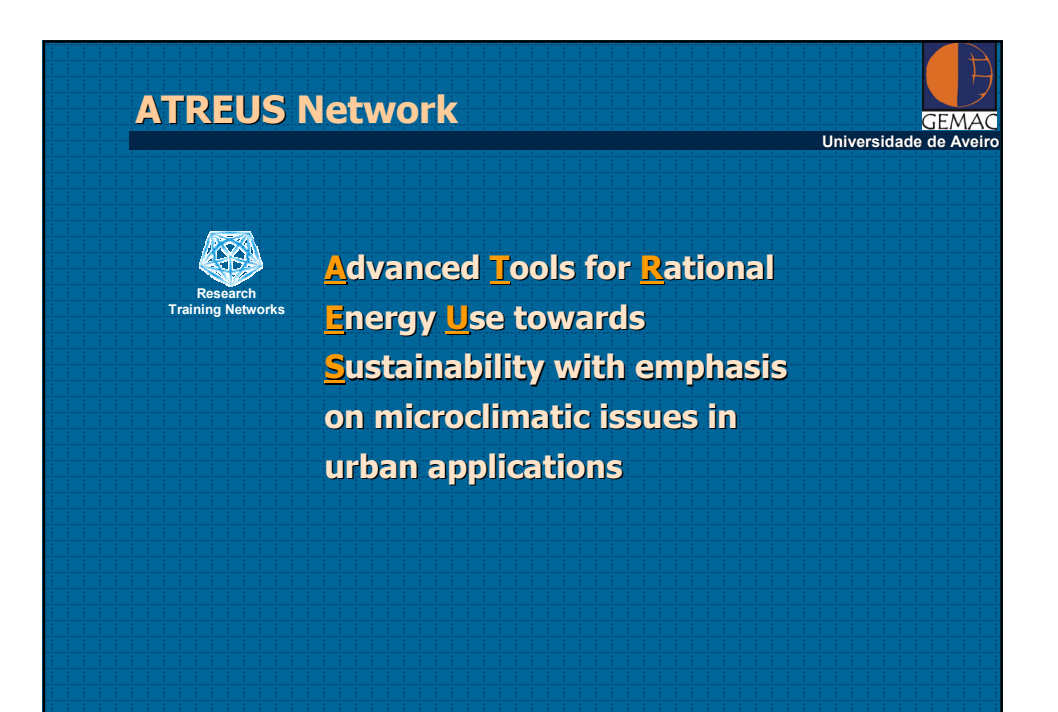

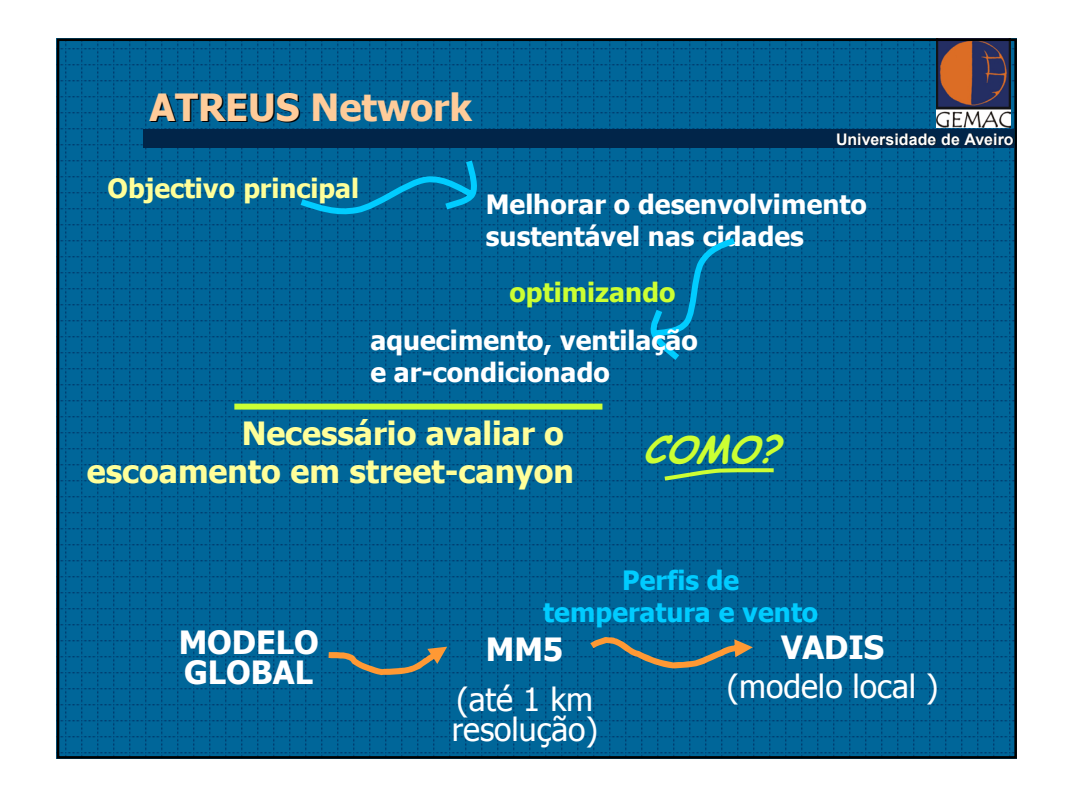

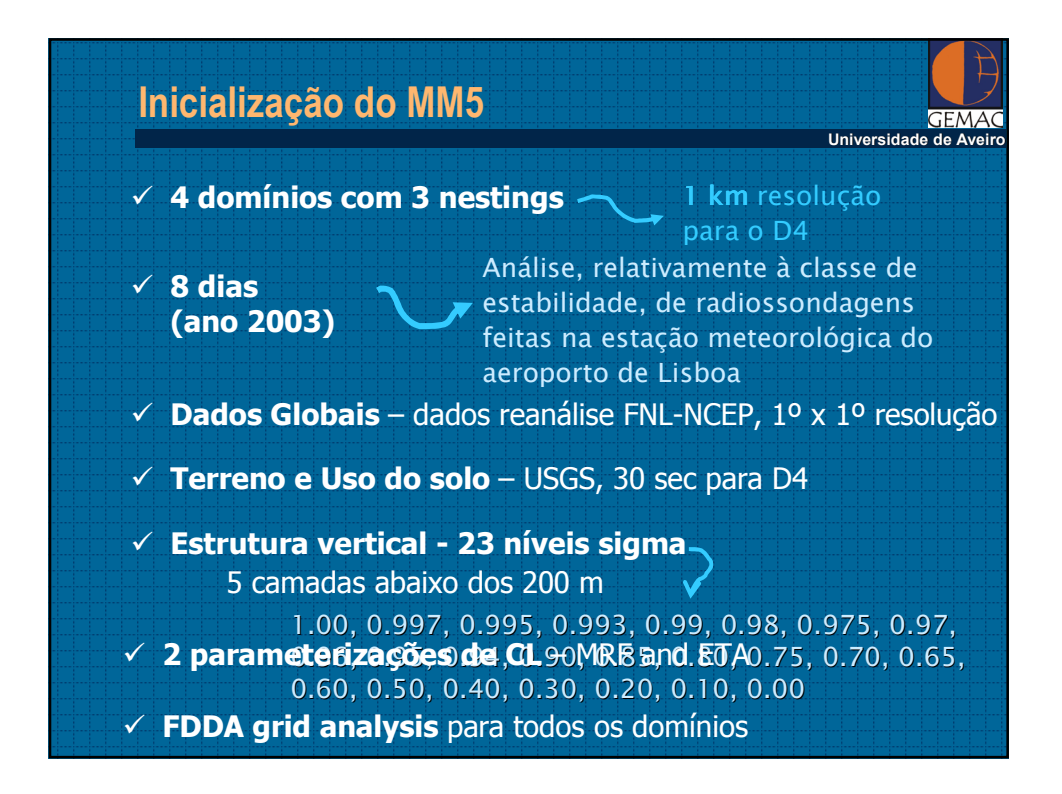

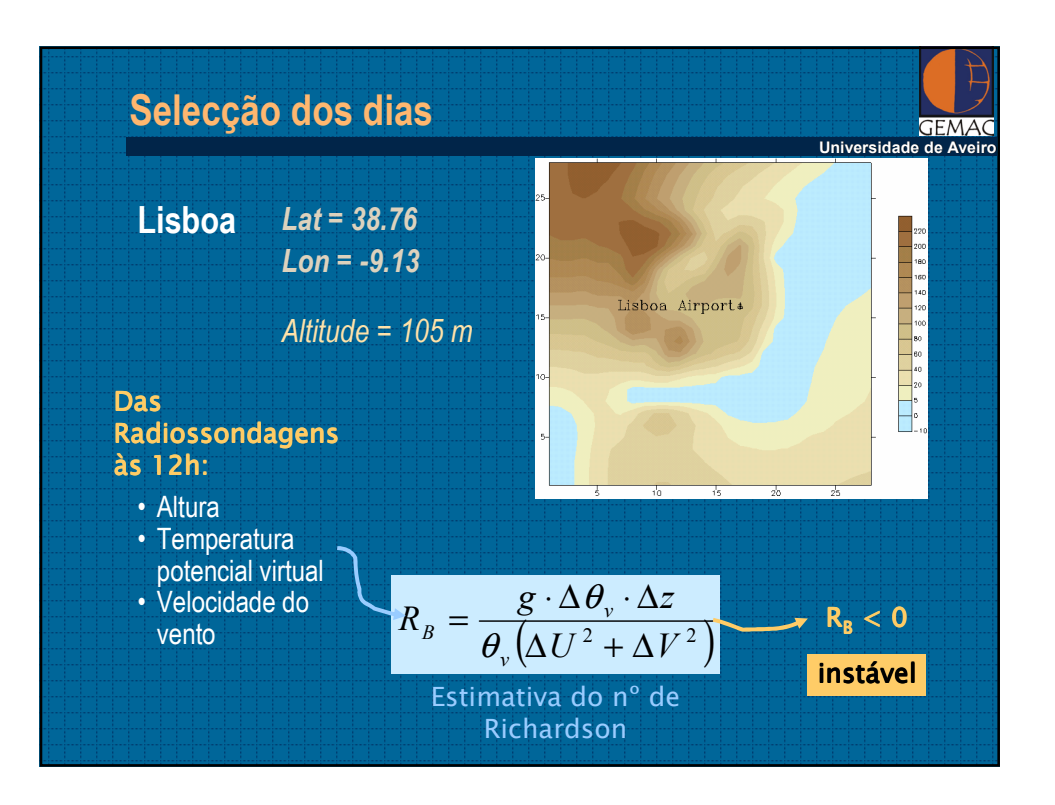

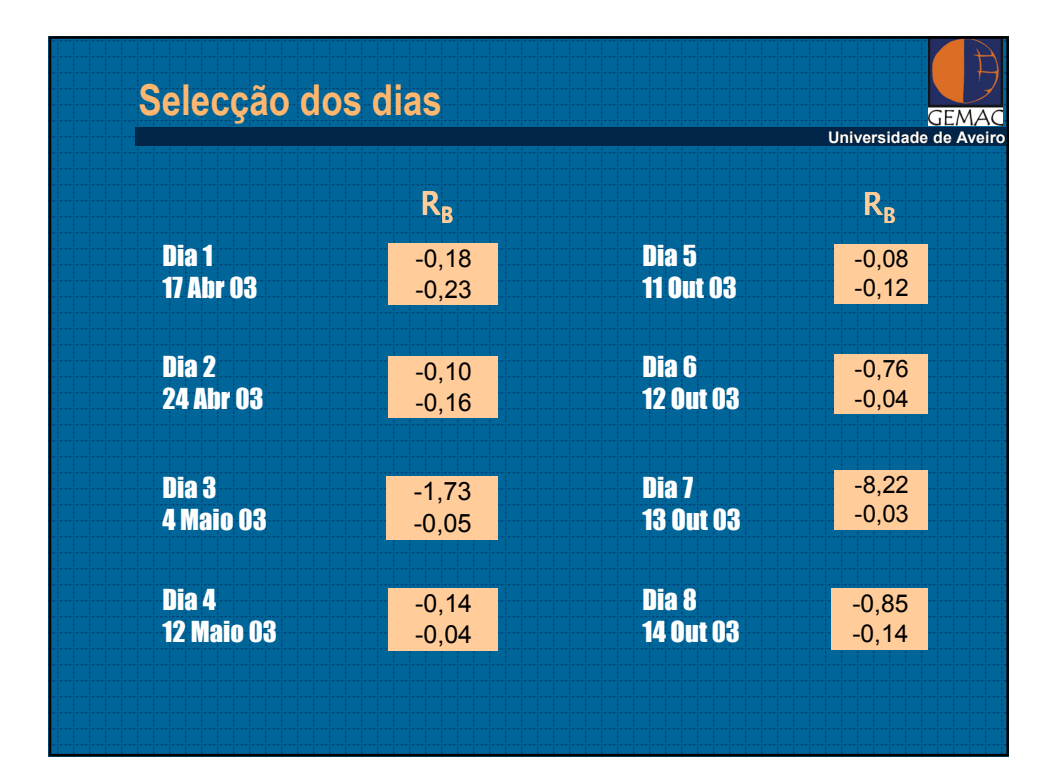

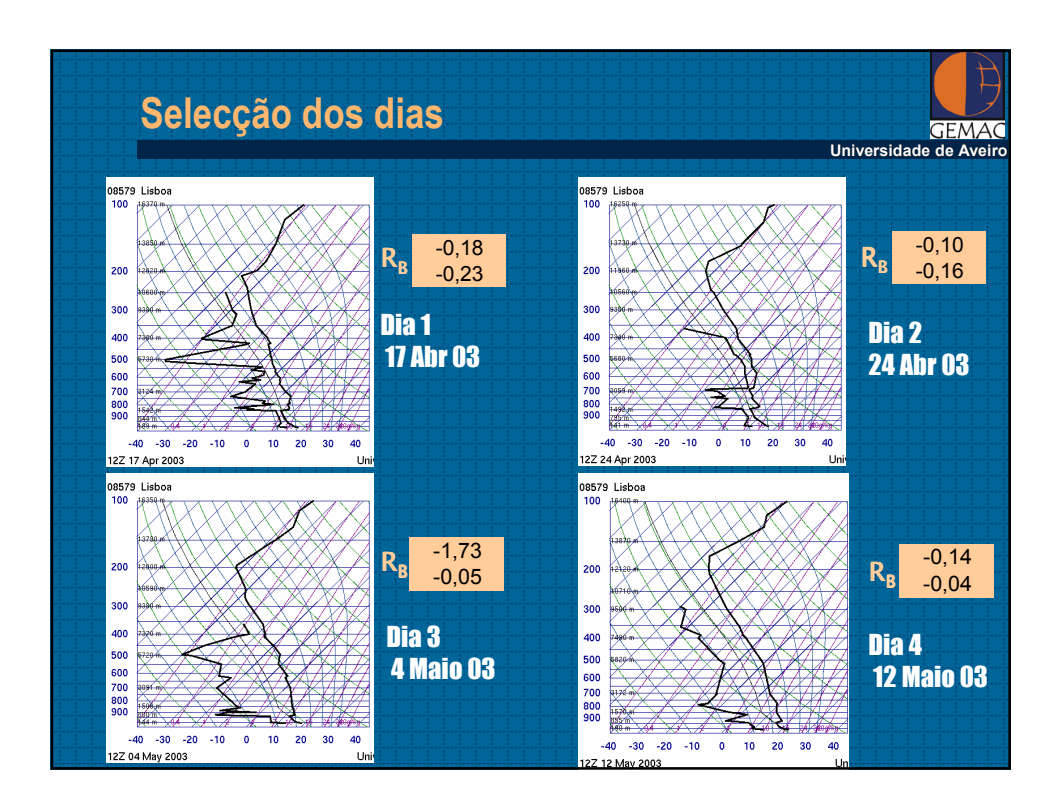

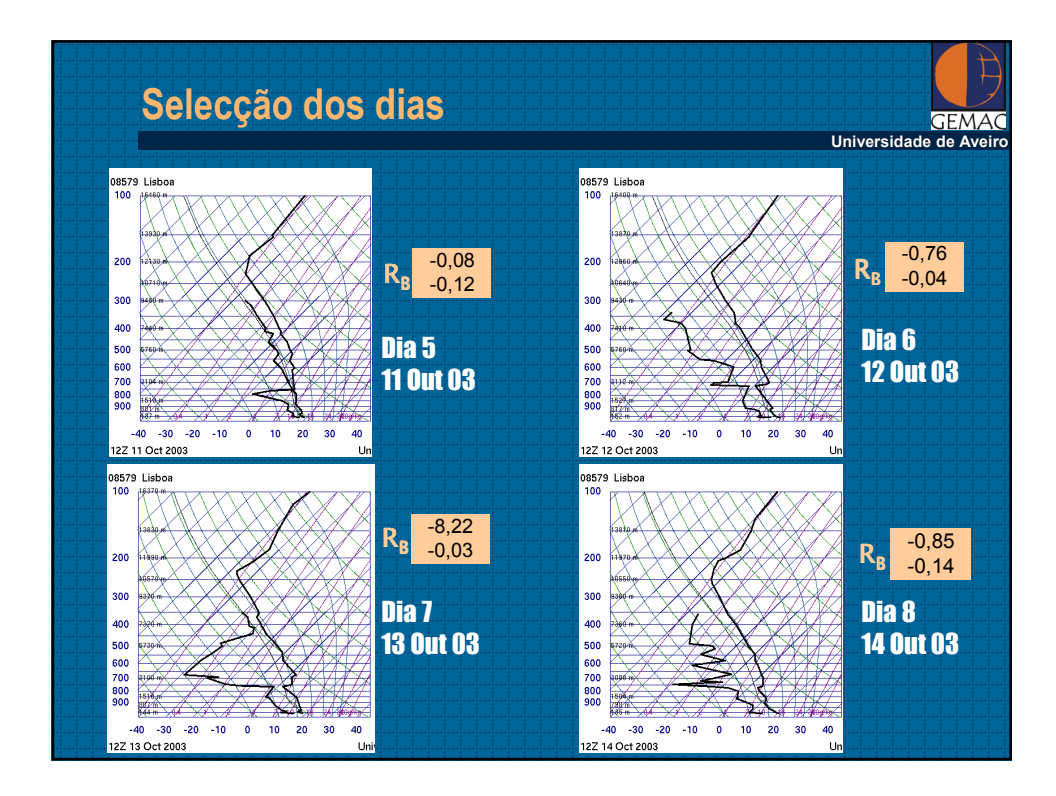

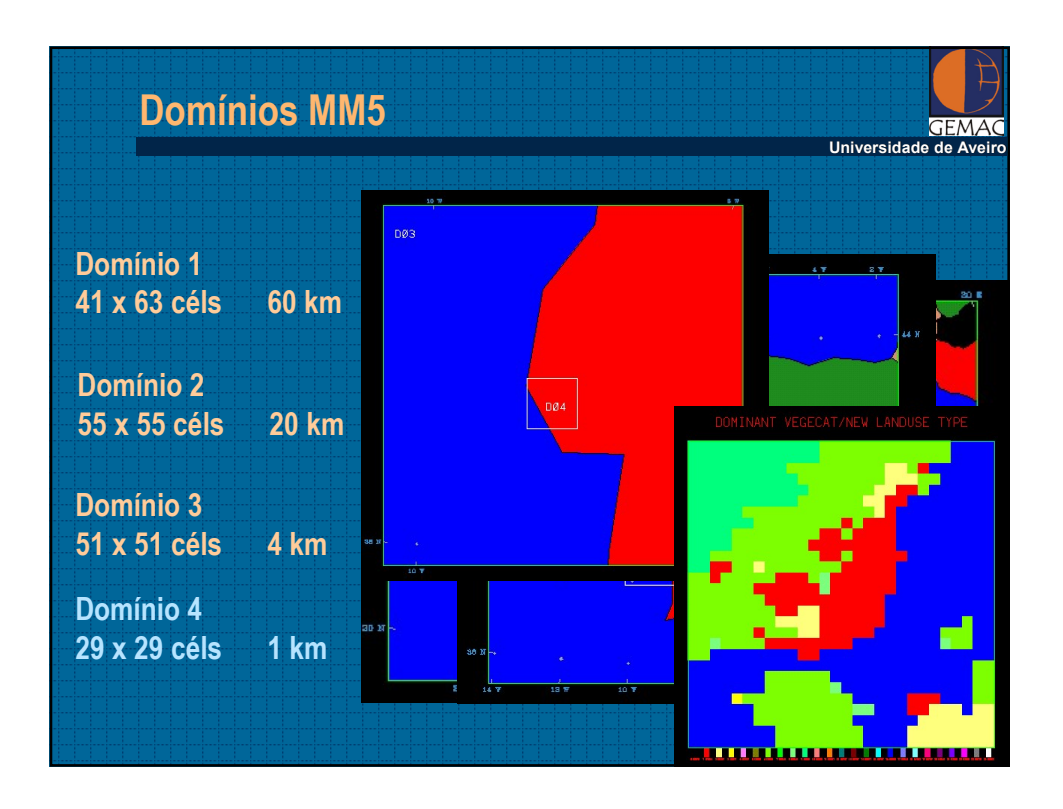

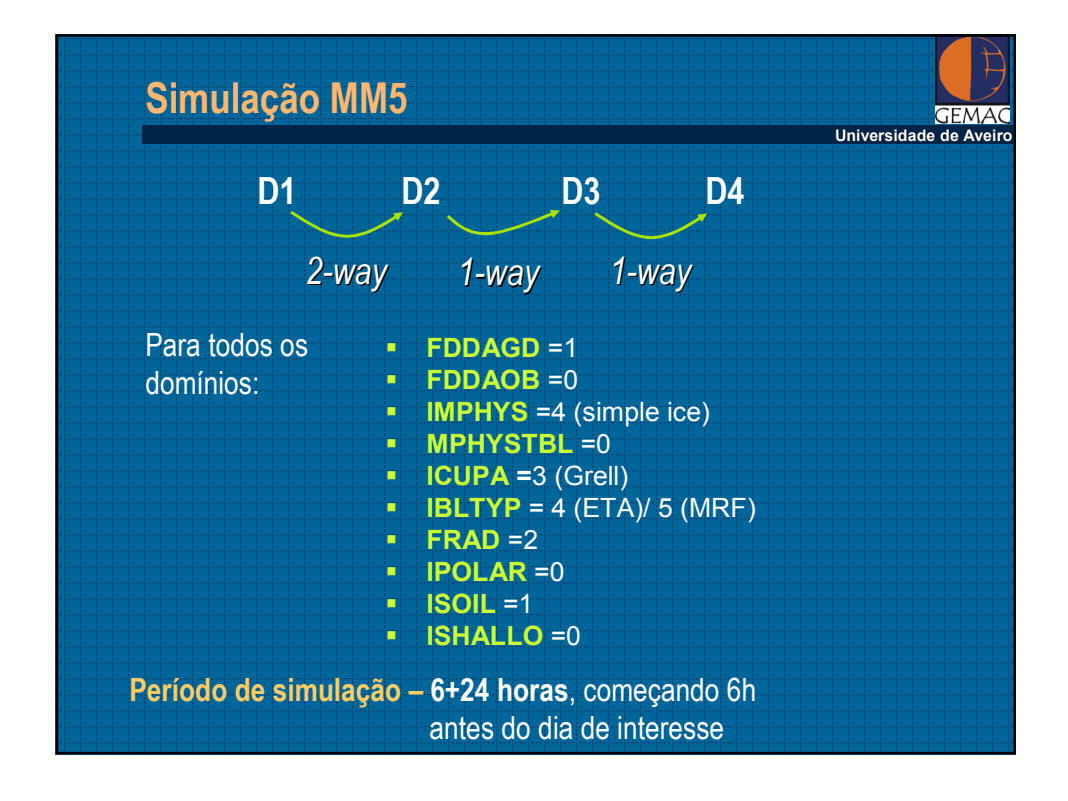

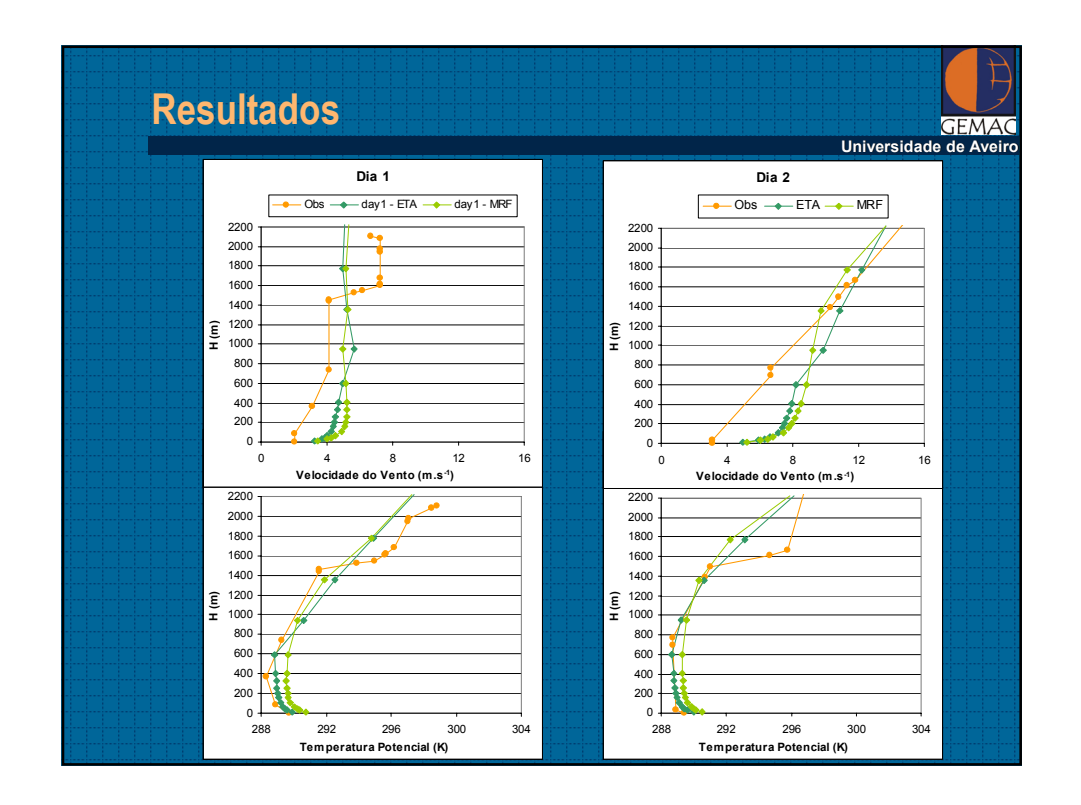

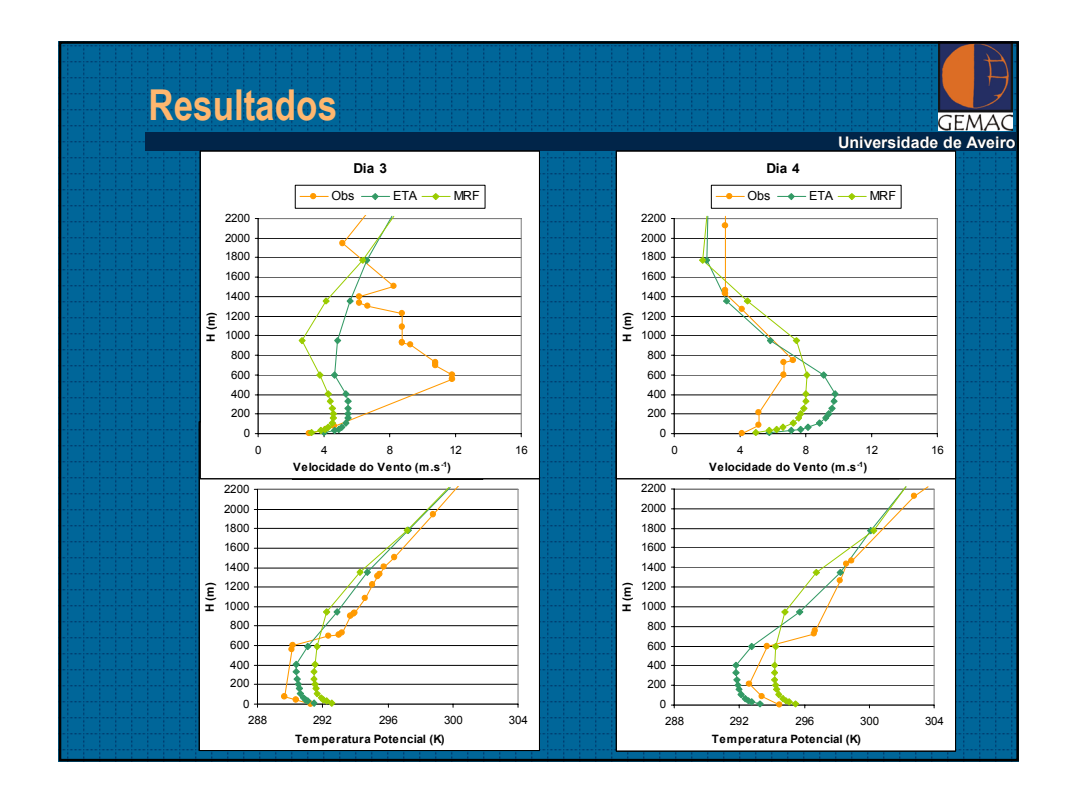

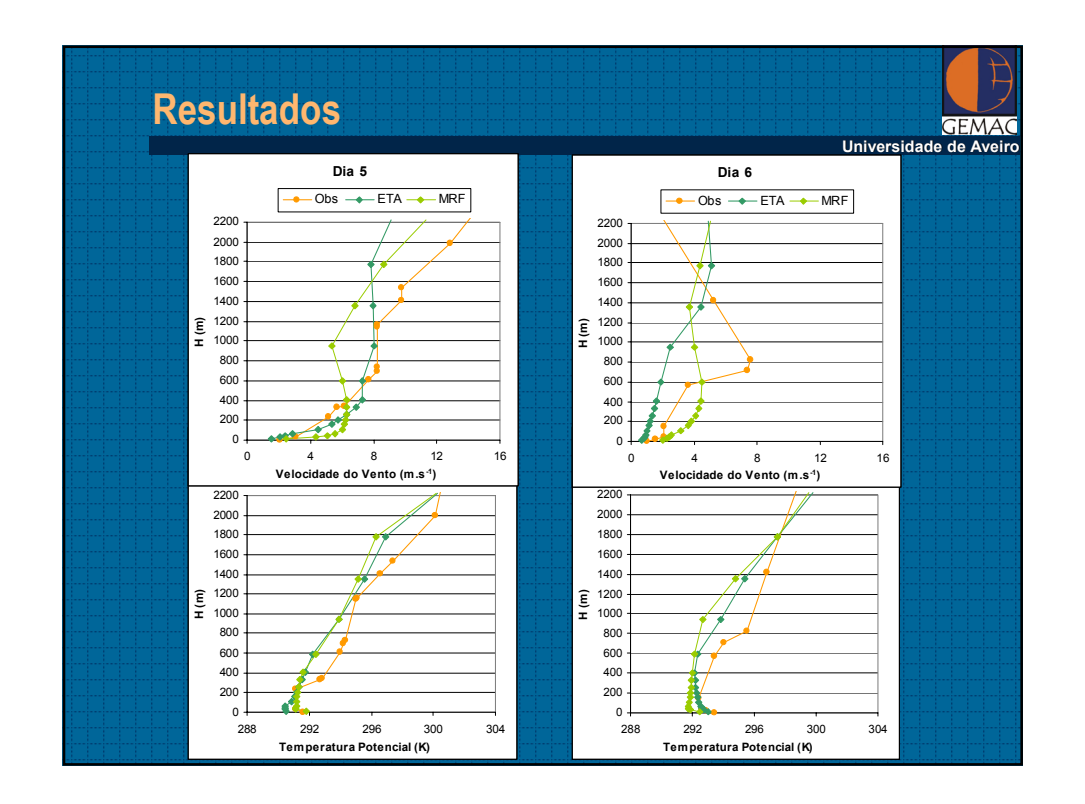

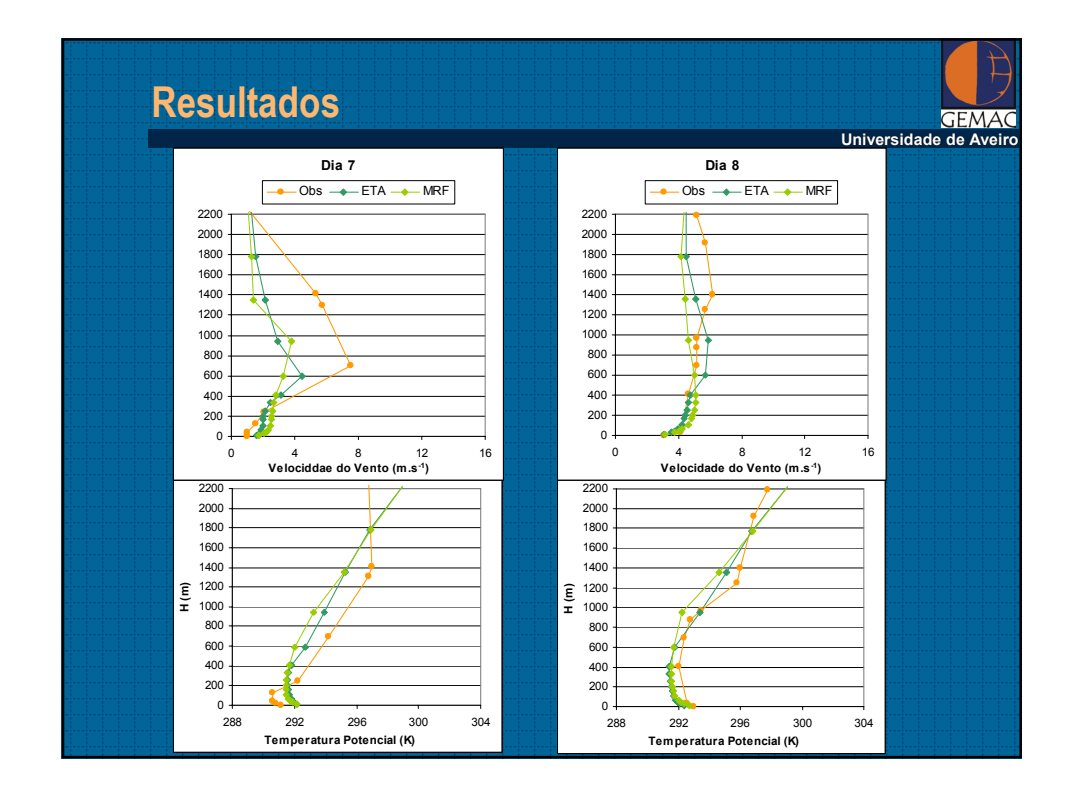

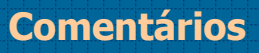

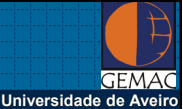

- **Só há uma estação para validação**
- **Radiossondagens "pobres"**
- **Para este tipo de análise seria mais conveniente a validação com dados de um mastro meteorológico**
- **Diferenças notórias entre resultados das simulações para 2 parameterizações**

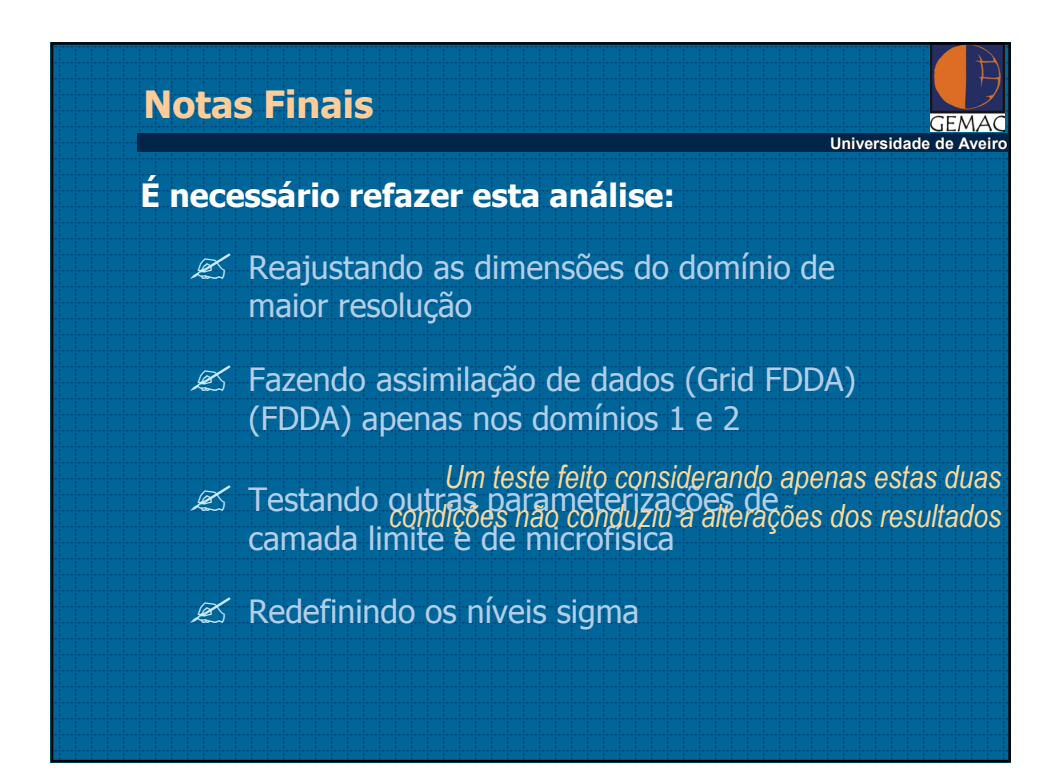